# **Programación lineal**

La programación lineal hace referencia al uso eficiente o distribución de recursos limitados, para alcanzar unos objetivos determinados.

El nombre de programación no se refiere a la creación de programas de ordenador sino al hecho de realizar planes o propuestas, es decir, al hecho de planificar.

Un ejemplo típico es el de un fabricante que desea saber cómo gestionar sus recursos limitados (materiales, mano de obra, etc.) para alcanzar el objetivo de obtener máxima ganancia o mínimo coste. Otro ejemplo es cómo mezclar los ingredientes de un fertilizante para satisfacer las especificaciones agrícolas a coste mínimo.

Los problemas de programación lineal se caracterizan por tener un gran número de soluciones que satisfacen las condiciones b´asicas del problema. Lo que se pretende es encontrar la solución óptima, que es aquella que satisface tanto las condiciones del problema como el objetivo dado.

En general, los problemas de esta naturaleza se llaman problemas de programación matemática y, en particular, aquellos donde la función a optimizar y las condiciones b´asicas se expresan como inecuaciones lineales se llaman problemas de programación lineal.

- - -

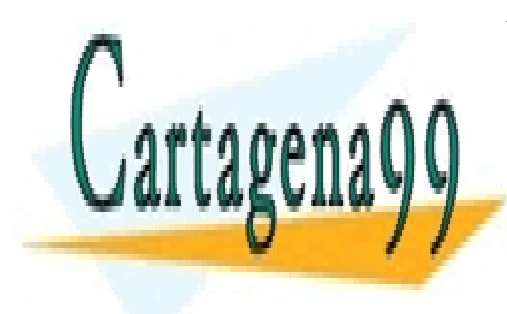

**LA programación de optimización de optimización de optimización de la programación de la programación de la p** un mietodo <mark>LLAMA O ENVÍA WHATSAPP: 689 45 44 70</mark> minimizar o minimizar el provincion lineal (el provincion lin

> 1 ONLINE PRIVATE LESSONS FOR SCIENCE STUDENTS CALL OR WHATSAPP:689 45 44 70

objetivo) de varias variables, denominada **funci´on objetivo**, de tal forma que las variables de dicha función estén sujetas a una serie de restricciones (condiciones básicas del problema) expresadas mediante inecuaciones lineales.

Así, en el ejemplo del fabricante, la función a optimizar, es decir, la función objetivo es la función ganancia o la función de coste. Las restricciones o condiciones básicas a las que está sujeta la función objetivo son las limitaciones de los recursos disponibles como materiales, mano de obra, etc.

La programación lineal resuelve un gran número de problemas reales en las siguientes áreas: militar, industrial, agrícola, de transporte, de la economía, de sistemas de salud, e incluso en las ciencias sociales y de la conducta.

## **1. Conceptos preliminares**

#### **1.1. Inecuaciones lineales con dos variables**

Una inecuación linea con dos variables  $x \in y$ , es una expresión de la forma  $ax+by \leq c$ . Donde el símbolo ≤ puede ser también ≥, < o >; *a*, *b* y *c* son números reales y *x* e *y* las incógnitas.

Las soluciones serán los pares de números  $(x, y)$  que hagan cierta la desigualdad. Para resolver inecuaciones hay que tener en cuenta las siguientes propiedades fundamentales de las desigualdades.

- - -

**Propiedades**

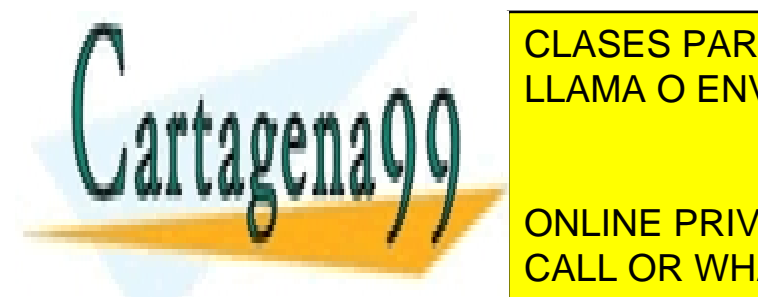

1. Si *a > b* y *b > c*, entonces *a > c*. CLASES PARTICULARES, TUTORÍAS TÉCNICAS ONLINE LLAMA O ENVÍA WHATSAPP: 689 45 44 70

> ONLINE PRIVATE LESSONS FOR SCIENCE STUDENTS CALL OR WHATSAPP:689 45 44 70

- 3. Si  $a > b$  y c es positivo, entonces  $ac > bc$ .
- 4. Si  $a > b$  y c es negativo, entonces  $ac < bc$ .

Para resolver estas inecuaciones, hay que representar gráficamente en el plano la recta dada por la correspondiente ecuación lineal y elegir, de las dos regiones en que dicha recta divide al plano, aquella cuyos puntos (*x, y*) satisfacen la desigualdad.

#### **Ejemplo 1:**

Determinar la región del plano cuyos puntos satisfacen la inecuación  $3x + 2y > 12$ .

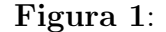

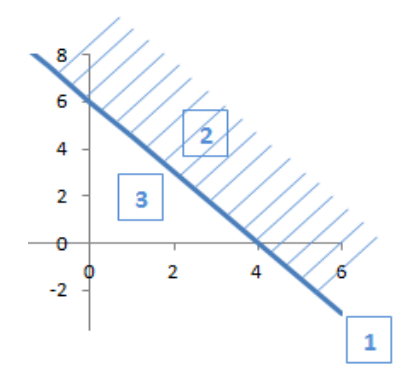

La recta  $3x+2y=12$ , representada por 1 en la figura 1, divide el plano en dos

- - -

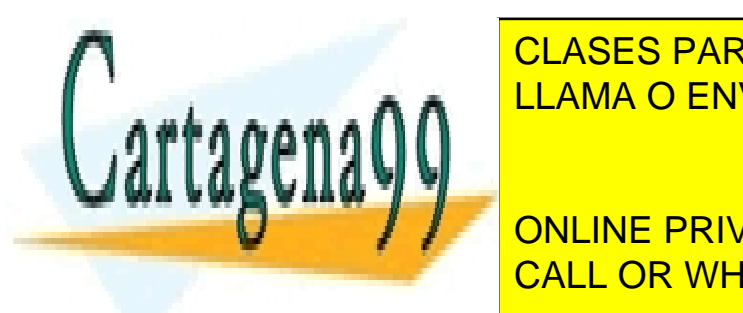

regiones, la regi´on **2** (no incluye la recta): los puntos (*x, y*) tales que 3*x* + 2*y >* 12, CLASES PARTICULARES, TUTORÍAS TÉCNICAS ONLINE es decir, los puntos soluciones soluciones soluciones soluciones soluciones soluciones soluciones soluciones so

> ONLINE PRIVATE LESSONS FOR SCIENCE STUDENTS CALL OR WHATSAPP:689 45 44 70

#### **1.2. Sistemas de inecuaciones lineales con dos variables**

Un sistemas de inecuaciones lineales con dos variables es un conjunto con dos o m´as inecuaciones, del tipo que se han expuesto en el apartado anterior, que deben satisfacerse simultáneamente.

Para resolver el sistema se resuelve gráficamente cada inecuación (como en el apartado anterior), representando todas las soluciones en un mismo gráfico y la solución del sistema será la parte común a todas las soluciones.

#### **Ejemplo 2:**

Resolver el sistema de inecuaciones siguiente:

$$
\begin{cases} 2x + 3y \le 18 \\ 4x + y \le 16 \end{cases}
$$

En la figura 2 se muestra, en cada gráfica, la región solución (zona rayada) de cada inecuación. Al incluir los signos de igualdad en las desigualdades, también se incluyen en las dos soluciones los puntos de las rectas. Por tanto, si representamos las dos soluciones en una mismo gráfico, se tiene que la parte común a ambas regiones es la región sulución del sistema de inecuaciones (véase figura 3).

## 2. Programación lineal bidimensional

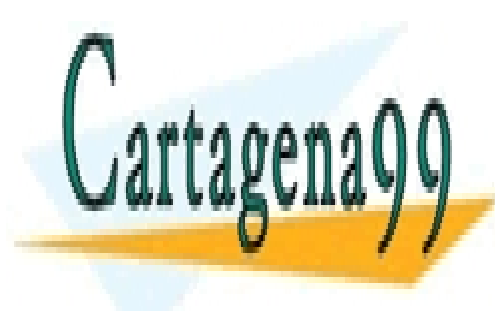

CLASES PARTICULARES, TUTORÍAS TÉCNICAS ONLINE <u>minimizar una función lineal con dos variables suretas a una restricción de la una restricción de la una restr</u>

> ONLINE PRIVATE LESSONS FOR SCIENCE STUDENTS CALL OR WHATSAPP:689 45 44 70

www.cartagena99.com no se hace responsable de la información contenida en el presente documento en virtud al Artículo 17.1 de la Ley de Servicios de la Sociedad de la Información y de Comercio Electrónico, de 11 de julio de 2002. Si la información contenida en el documento es ilícita o lesiona bienes o derechos de un tercero háganoslo saber y será retirada.

- - -

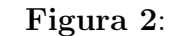

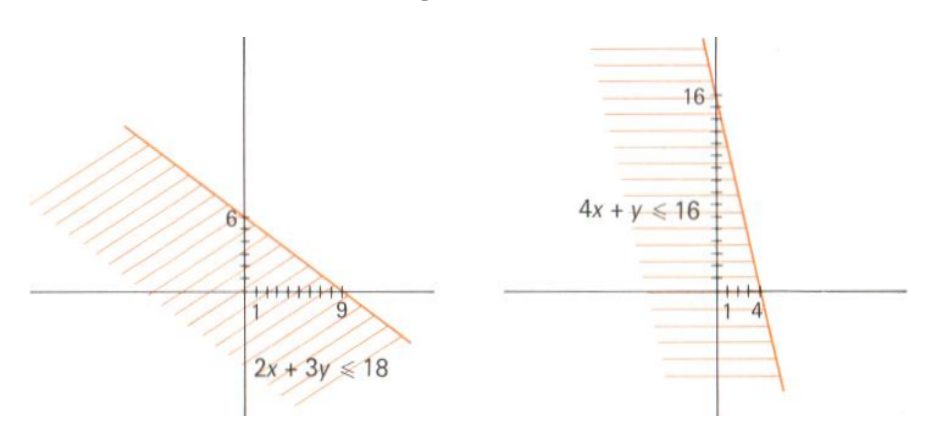

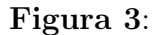

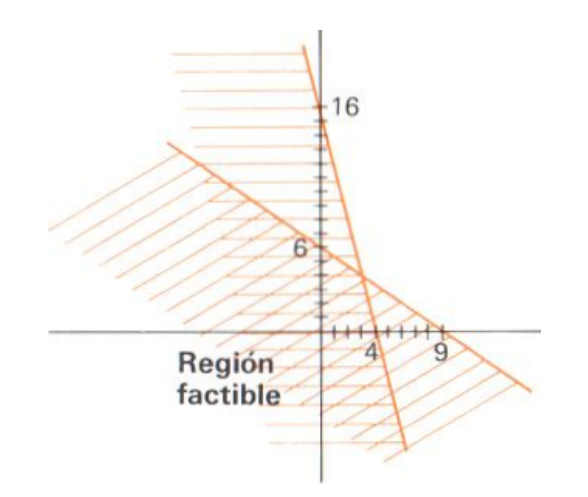

#### **Ejemplo 3:**

Dada la región definida por el siguiente sistema de inecuaciones:

$$
\begin{cases}\nx + y \le 7 \\
2x + y \le 10\n\end{cases}
$$

- - -

 $C$ artagena q

 *x ≥* 0 *y ≥* 0 CLASES PARTICULARES, TUTORÍAS TÉCNICAS ONLINE LLAMA O ENVÍA WHATSAPP: 689 45 44 70

ONLINE PRIVATE LESSONS FOR SCIENCE STUDENTS CALL OR WHATSAPP:689 45 44 70

#### Función objetivo

La función objetivo en un problema de programación lineal es la función lineal que se desea optimizar. En un problema de programación lineal bidimiensional es de la forma:  $f(x, y) = ax + by$ .

En el ejemplo 3, la función objetivo es  $f(x, y) = 30x + 20y$ .

#### **Región** factible

La región factible de una función objetivo es un polígono convexo acotado o no acotado en el que toma valores la función objetivo; es decir, son todos los puntos del plano que verifican todas las restricciones del enunciado del problema.

En la figura 4 se muestra la región factible del ejemplo 3, es decir, la solución del correspondiente sistema de inecuaciones.

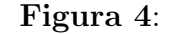

 $B(3,4)$ 

 $A(5,0)$ 

 $2x+y=10$ 

 $O(0,0)$ 

10

 $C(0,7)$ 

-9

-5

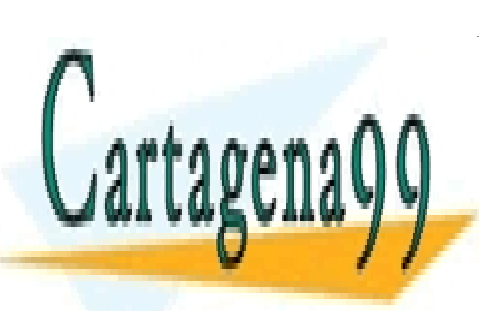

- - - ONLINE PRIVATE LESSONS FOR SCIENCE STUDENTS CALL OR WHATSAPP:689 45 44 70

CLASES PARTICULARES, TUTORÍAS TÉCNICAS ONLINE

LLAMA O ENVÍA WHATSAPP: 689 45 44 70

#### **Nota:**

Es importante señalar que en la mayoría de los problemas de programación lineal se consideran soluciones no negativas, por lo que en estos casos se añaden a las condiciones del problema, las condiciones *x ≥* 0 e *y ≥* 0.

Todos los puntos de la región factible cumplen el sistema de desigualdades. Se trata de buscar, entre todos esos puntos, aquel o aquellos que hagan el valor de la función objetivo máximo o mínimo, según sea el problema.

Los puntos de la región factible se denominan **soluciones factibles**. De todas esas soluciones factibles, aquellas que hacen óptima (máxima o mínima) la función objetivo se llaman **soluciones ´optimas**.

En general, un problema de programación lineal puede tener una, infinitas o ninguna solución.

#### **Teorema:**

Si hay una única solución óptima, ésta se encuentra en un vértice de la región factible, y si hay infinitas soluciones óptimas, se encontrarán en un lado de la región factible.

#### Resolución de un problema de programación lineal

Primer caso: una única solución

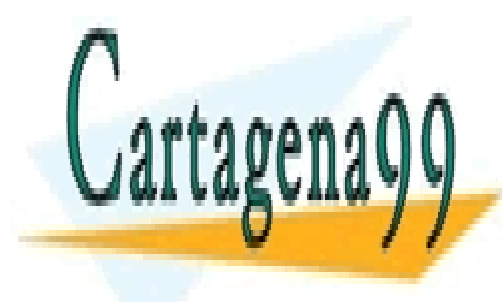

CLASES PARTICULARES, TUTORÍAS TÉCNICAS ONLINE <u>objetivo. La solución a la solución da por aquel que tome el mayor (o menor) el mayor (o menor) el mayor (o me</u>

> ONLINE PRIVATE LESSONS FOR SCIENCE STUDENTS CALL OR WHATSAPP:689 45 44 70

www.cartagena99.com no se hace responsable de la información contenida en el presente documento en virtud al Artículo 17.1 de la Ley de Servicios de la Sociedad de la Información y de Comercio Electrónico, de 11 de julio de 2002. Si la información contenida en el documento es ilícita o lesiona bienes o derechos de un tercero háganoslo saber y será retirada.

- - -

En el ejemplo 3: calculamos el valor de la función objetivo,  $f(x, y) = 30x + 20y$ , para cada uno de los vértices de la región factible:

 $f(0, 0) = 30 \cdot 0 + 20 \cdot 0 = 0$  $f(5,0) = 30 \cdot 5 + 20 \cdot 0 = 150$  $f(3, 4) = 30 \cdot 3 + 20 \cdot 4 = 170$  Máximo  $f(0, 7) = 30 \cdot 0 + 20 \cdot 7 = 140$ La solución óptima es  $(x, y) = (3, 4)$ .

#### **Segundo caso: infinitas soluciones**

Cuando la solución óptima se alcanza en dos vértices de la región factible, entonces todos los puntos del lado que une ambos vértices son soluciones óptimas.

#### **Ejemplo 4:**

Dada la región definida por el siguiente sistema de inecuaciones:

$$
\begin{cases}\n x+y & \leq 8 \\
 x+2y & \leq 10 \\
 x & \geq 0 \\
 y & \geq 0\n\end{cases}
$$

maximizar en dicha región el valor de la función  $f(x, y) = 30x + 60y$ 

Calculamos el valor de la función objetivo,  $f(x, y) = 30x + 60y$ , para cada uno de los vértices de la región factible (véase figura 5):

 $f(0, 0) = 30 \cdot 0 + 60 \cdot 0 = 0$ 

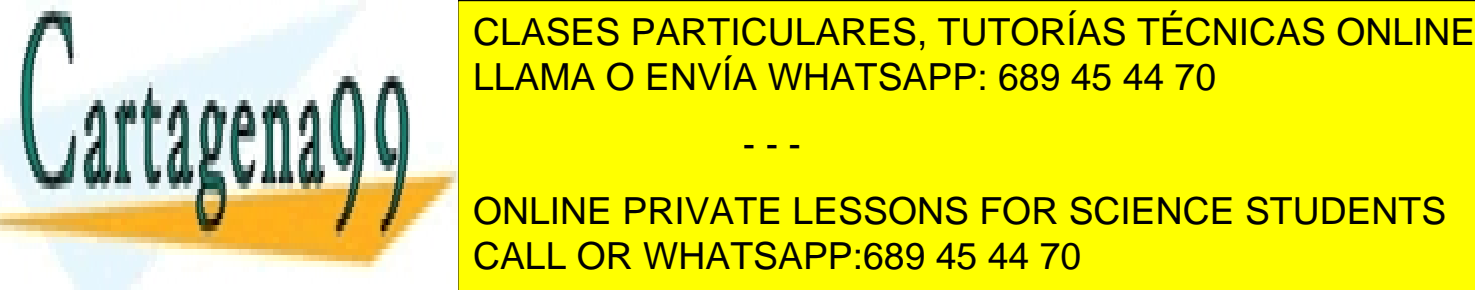

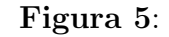

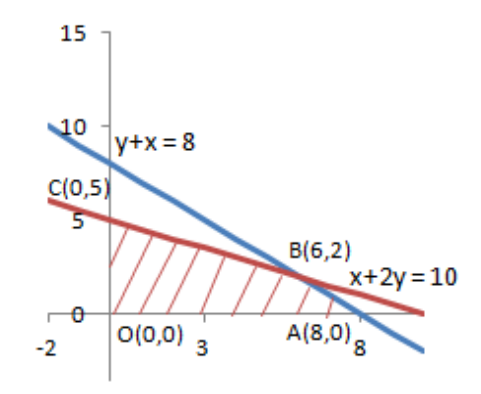

 $f(0,5) = 30 \cdot 0 + 60 \cdot 5 = 300$  Máximo

La solución óptima se alcanza en los vértices  $B(6,2)$  y  $C(0,5)$ , por lo que también se alcanza en todos los puntos del lado que une ambos vértices, es decir, tiene infinitas soluciones.

#### **Tercer caso: sin solución**

Un problema de programación lineal puede que no tenga solución, debido a dos razones:

- - -

a) Porque la región factible sea vacía.

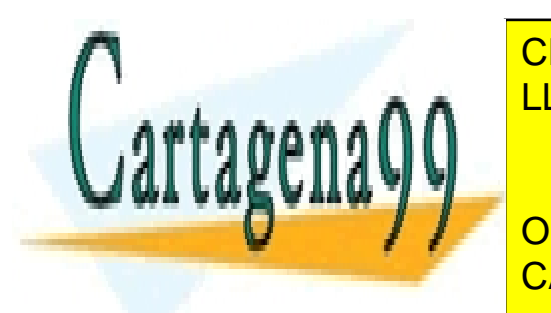

borque la regiãon factibida y no estacada y no se alcance nunca en el el estaco en el el estaco en el estaca e CLASES PARTICULARES, TUTORÍAS TÉCNICAS ONLINE

> ONLINE PRIVATE LESSONS FOR SCIENCE STUDENTS CALL OR WHATSAPP:689 45 44 70

#### **Ejemplo 5:**

Dada la región definida por el siguiente sistema de inecuaciones:

$$
\begin{cases}\n x+y & \geq 7 \\
 2x + 3y & \leq 12 \\
 x & \geq 0 \\
 y & \geq 0\n\end{cases}
$$

minimizar en dicha región el valor de la función  $f(x, y) = 17x + 35y$ 

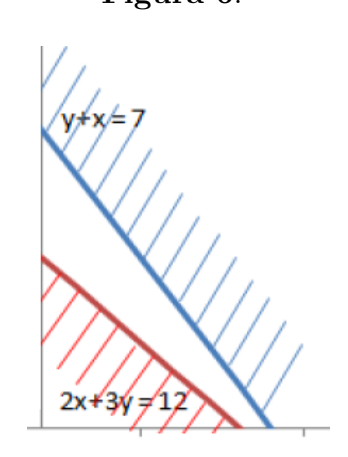

**Figura 6**:

Se puede observa que no hay ningún punto en el plano que verifique las restricciones del problema (véase figura 6).

#### **Ejemplo 6:**

Dada la región definida por el siguiente sistema de inecuaciones:

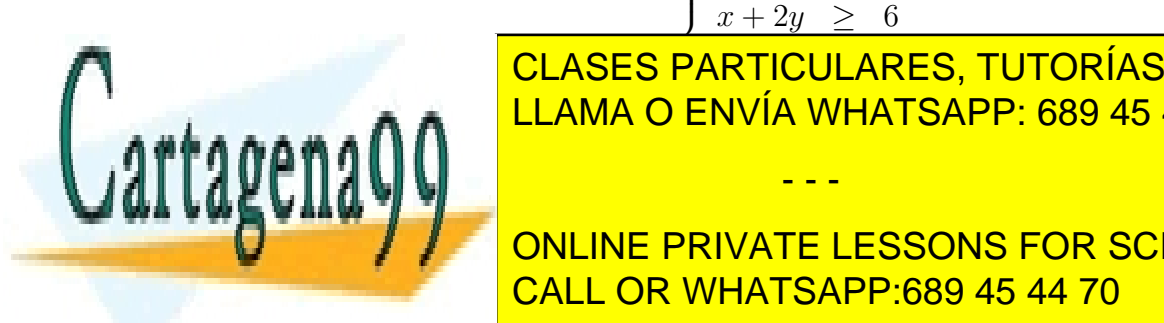

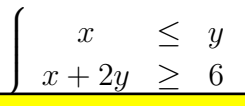

- - -

p<br>F *x ≥* 0 CLASES PARTICULARES, TUTORÍAS TÉCNICAS ONLINE *y ≥* 0 LLAMA O ENVÍA WHATSAPP: 689 45 44 70

ONLINE PRIVATE LESSONS FOR SCIENCE STUDENTS CALL OR WHATSAPP:689 45 44 70

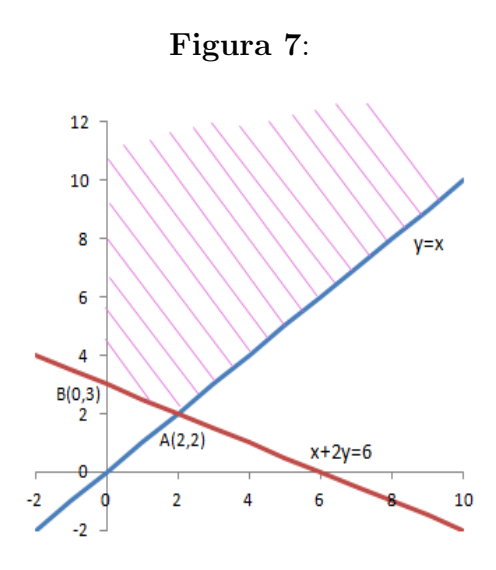

Se puede observa que la región factible no está acotada y, por tanto, nunca se alcanza, en ningún punto de ella, el valor máximo.

#### **Nota:**

Si se trata de minimizar una función objetivo en una región no acotada, sí puede tener solución.

En este ejemplo, si lo que tratamos es de minimizar la función objetivo, calculamos el valor de la función  $f(x, y) = 10x + 20y$  para cada uno de los vértices de la región factible (véase figura 7):

 $f(2, 2) = 10 \cdot 2 + 20 \cdot 2 = 60$ 

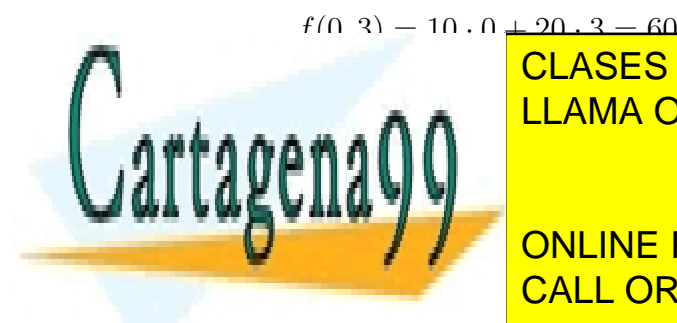

<u>LA solución alcanza en los dos dos dos dos dos dos dos alcanzas en los dos alcanzas en los dos v</u> todos los puntos de la dominación de la dominación de la dominación de cir, tiene infinitas soluciones. En la CLASES PARTICULARES, TUTORÍAS TÉCNICAS ONLINE - - -

> ONLINE PRIVATE LESSONS FOR SCIENCE STUDENTS CALL OR WHATSAPP:689 45 44 70

### **3. M´etodo del Simplex**

Cuando hay más de dos variables, el procedimiento no es tan sencillo y se resuelve por el llamado m´etodo del Simplex (ideado por G.B. Danzig en 1947).

Más recientemente (1984) Narenda Karmarkar ha encontrado un algoritmo (algoritmo de Karmarkar) que es más rápido que el método del Simplex en ciertos casos.

El método del Simplex se aplica para **maximizar** la función objetivo.

Consideramos el siguiente problema de programación lineal:

Maximizar  $z = c_1x_1 + c_2x_2 + \ldots + c_nx_n$  sujeto a las inecuaciones:

 $\sqrt{ }$  $\Bigg\}$  $\overline{\phantom{a}}$  $a_{11}x_1 + a_{12}x_2 + \ldots + a_{1n}x_n \leq b_1$ *a*21*x*<sup>1</sup> + *a*22*x*<sup>2</sup> + *. . .* + *a*2*nx<sup>n</sup> ≤ b*<sup>2</sup> . . . . . . . . .  $a_{m1}x_1 + a_{m2}x_2 + \ldots + a_{mn}x_n \leq b_m$  $x_1, x_2, \ldots, x_n \geq 0$ 

La idea, desde un punto de vista geométrico, es eligir como solución inicial  $x_1 = x_2 =$  $\ldots = x_n = 0$  y, por tanto,  $z = 0$ . Comprobar, mediante la prueba de optimalidad que veremos más adelante, si esta solución es óptima . Si es la solución óptima se ha terminado. Si esta solución no es óptima, se prueba en un vértice adyacente. Para elegir éste, hay que determinar la dirección, a partir del punto  $(0, 0, \ldots, 0)$ , en la que hay que moverse. Esta dirección será en la de la variable que hace crecer más rápidamente el valor de la función objetivo *z*, teniendo en cuenta que no puede salirse de la región factible. Se comprueba si esta nueva solución es óptima, si lo es se ha terminado, si no lo es se procede, a partir de esta nueva solución, como se ha

- - -

indicado anteriormente y así sucesivamente hasta encontrar la solución ón repute una serie de pasos finales en la pasos finales de pasos finales de pasos finales de pasos finales de pa

El materiales es un algoritmo italiano italiano italiano iterativo, es decir, un procedimiento que se decir, u CLASES PARTICULARES, TUTORÍAS TÉCNICAS ONLINE

> ONLINE PRIVATE LESSONS FOR SCIENCE STUDENTS CALL OR WHATSAPP:689 45 44 70

Para describir el algoritmo del simplex utilizaremos el siguiente ejemplo:

#### **Ejemplo 7:**

Maximizar  $z = 3x + 2y$  sujeto a las inecuaciones:

$$
\begin{cases}\n x+y \leq 5 \\
 3x+y \leq 7 \\
 x \geq 0 \\
 y \geq 0\n\end{cases}
$$

Utilizamos este ejemplo para describir el m´etodo del Simplex por ser un problema sencillo, aunque este problema se podría resolver como se ha indicado en la sección 2, ya que solo tiene dos variables.

**Paso inicial.** En primer lugar, se transforman las restricciones en igualdades, para lo que se deben incorporar las llamadas **variables de holgura**. En términos matem´aticos, las variables de holgura expresan la diferencia entre el lado izquierdo y el lado derecho de las restricciones.

En el ejemplo 7 se obtiene el siguiente sistema de ecuaciones lineales:

$$
\begin{cases}\n x + y + u &= 5 \\
 3x + y + v &= 7 \\
 -3x - 2y + z &= 0\n\end{cases}
$$

Este sistema de ecuaciones se ha obtenido a partir del problema inicial. Las dos primeras ecuaciones resultan de las dos inecuaciones con la adición de dos variables de holgura, *u* y *v*. La última ecuación es la función que se ha de maximizar escrita en un solo miembro de la igualdad.

- - -

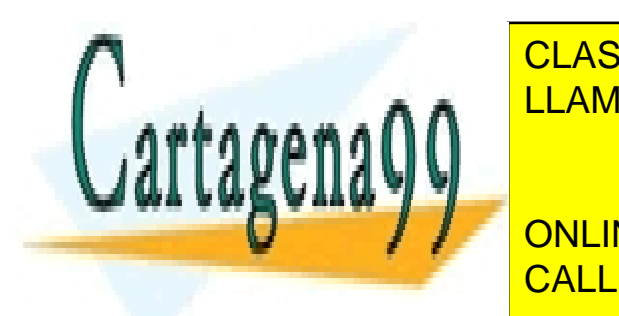

## Si en el problema hay inecuaciones de la forma *ax* + *by ≥ c*, multiplicandola por CLASES PARTICULARES, TUTORÍAS TÉCNICAS ONLINE *−*1, se transforma en *−ax − by ≤ −c*, y se a˜naden las variables de holgura como se LLAMA O ENVÍA WHATSAPP: 689 45 44 70

ONLINE PRIVATE LESSONS FOR SCIENCE STUDENTS CALL OR WHATSAPP:689 45 44 70

Se seleccionan las variables del problema como **variables no básicas** y las de holgura y *z* como **variables b´asicas**.

Para realizar los cálculos necesarios es conveniente utilizar la forma tabular:

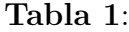

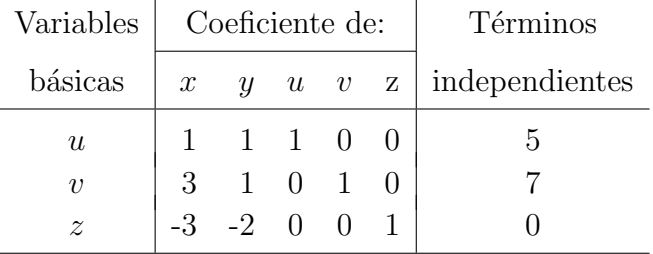

La primera columna corresponde a las variables básicas, a continuación se pone la matriz de coeficientes del sistema de ecuaciones anterior y, por último, la columna de los correspondientes términos independientes, es decir, la matriz ampliada del sistema de ecuaciones lineales anterior.

La solución se obtiene igualando a cero las variables no básicas, y los valores de las variables básicas se obtienen como solución del sistema de ecuaciones correspondiente.

En el ejemplo 7, la solución inicial es  $x = 0$ ,  $y = 0$ ,  $u = 5$ ,  $v = 7$  y  $z = 0$ .

**Prueba de optimalidad:** la solución anterior es óptima si y solo si todos los coeficientes en el último renglón son no negativos.

En el ejemplo 7, hay elementos negativos en el último renglón, por lo que la solución inicial  $x = 0$ ,  $y = 0$ ,  $u = 5$ ,  $v = 7$  y  $z = 0$  no es óptima y se necesita realizar al menos una iteración.

- - -

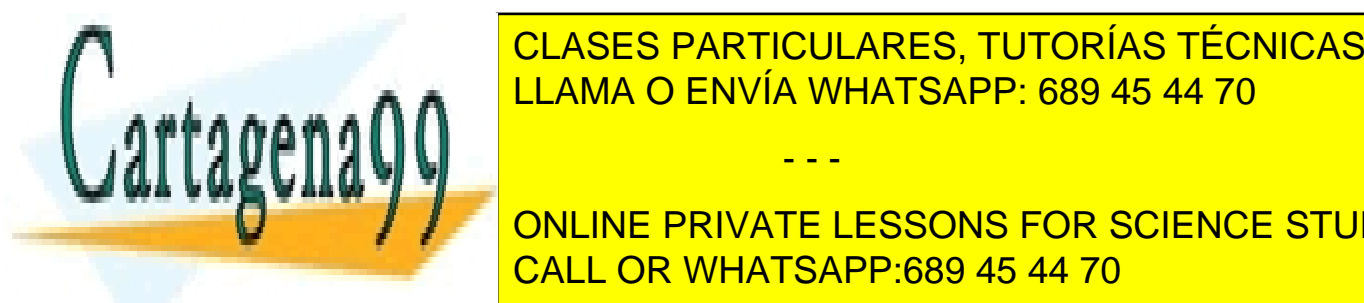

CLASES PARTICULARES, TUTORÍAS TÉCNICAS ONLINE LLAMA O ENVÍA WHATSAPP: 689 45 44 70

ONLINE PRIVATE LESSONS FOR SCIENCE STUDENTS CALL OR WHATSAPP:689 45 44 70

las variables no básicas, la variable que aumenta más rápidamente el valor de z. A esta variable se le denomina **variable básica entrante**.

En la tabla 1, se selecciona la variable con el coeficiente negativo que tiene el mayor valor absoluto en la ´ultima fila. A esta columna se le llama **columna pivote**.

En el ejemplo 7, la columna pivote es la primera columna, pues *−*3 es el valor negativo con mayor valor absoluto en la ´ultima fila. Es decir, la variable entrante es *x*.

**Paso 2. Determinación de donde detenerse:** Se determina la variable básica que sale con la **prueba del cociente mínimo:** 

- Elegir los coeficientes de la columna pivote que son estrictamente positivos.
- Dividir cada término de la última columna por el término de la columna pivote en la misma fila.
- La variable básica correspondiente a la fila con menor cociente positivo es la **variable básica que sale**, y se debe sustituir por la variable básica entrante. A esta fila se le denomima **fila pivote**.

La intersecición entre la columna pivote y la fila pivote da lugar al elemento de la matriz, llamado **número pivote** 

**Paso 3. Solución**: Para despejar la solución se debe convertir el número pivote en 1 e introducir ceros en el resto de la columna pivote mediante el m´etodo de Gauss. La solución se obtiene igualando a cero las variables no básicas, y los valores de las variables básicas se obtienen como solución del sistema de ecuaciones

- - -

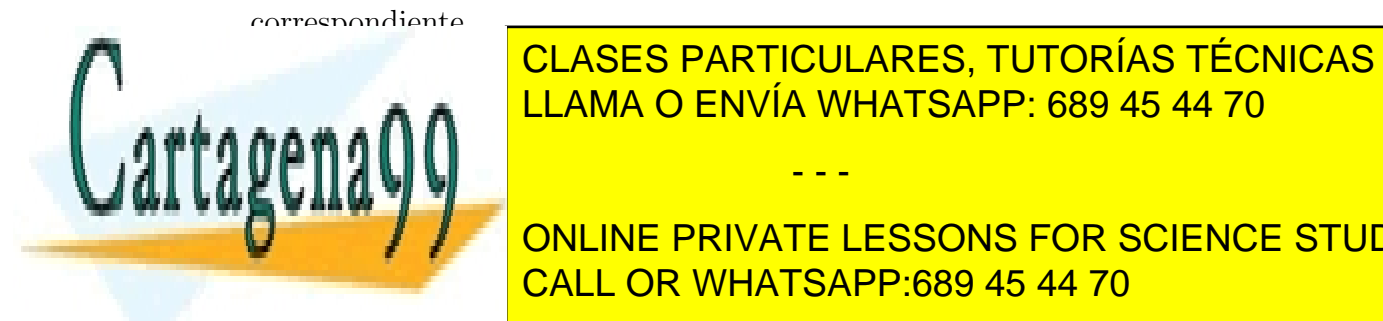

## <u>Por se se debe verificar si la nueva solución es se o es se o prueba mediante la proviación es es es es es es</u> CLASES PARTICULARES, TUTORÍAS TÉCNICAS ONLINE

ONLINE PRIVATE LESSONS FOR SCIENCE STUDENTS CALL OR WHATSAPP:689 45 44 70

no negativos. Si es así, se ha terminado. Si hay aún algún coeficiente negativo en la última fila se realizan las iteraciones necesarias hasta que se obtengan todos los coeficientes en la última fila no negativos

En el ejemplo 7:

#### **Iteración 1:**

Ya habíamos realizado el **Paso 1**: la variable entrante es la variable x o la columna pivote es la primera.

**Paso 2.** En la tabla 1 se divide cada término de la última columna por el término correspondiente de la columna pivote. Los cocientes positivos son  $5/1$  y 7/3 y el menor de ellos, 7/3, corresponde a la segunda fila, por lo que ésta es la fila pivote y la variable básica que sale es la variable  $v$ , por lo que se debe sustituir  $v$ por *x*. El número pivote se obtiene mediante la intersección de la columna pivote y la fila pivote, por lo que este n´umero es el elemento de la matriz correspondiente a la primera columna y la segunda fila, es decir, el número 3.

**Paso 3.** El número pivote es el que hay que hacer 1, para lo que dividimos por  $3$  toda la segunda fila de la tabla  $1$  (véase tabla  $2$ ).

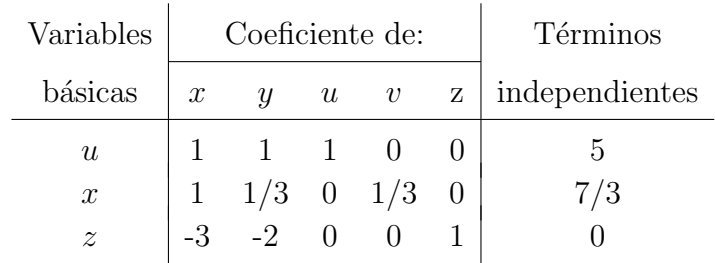

- - -

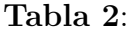

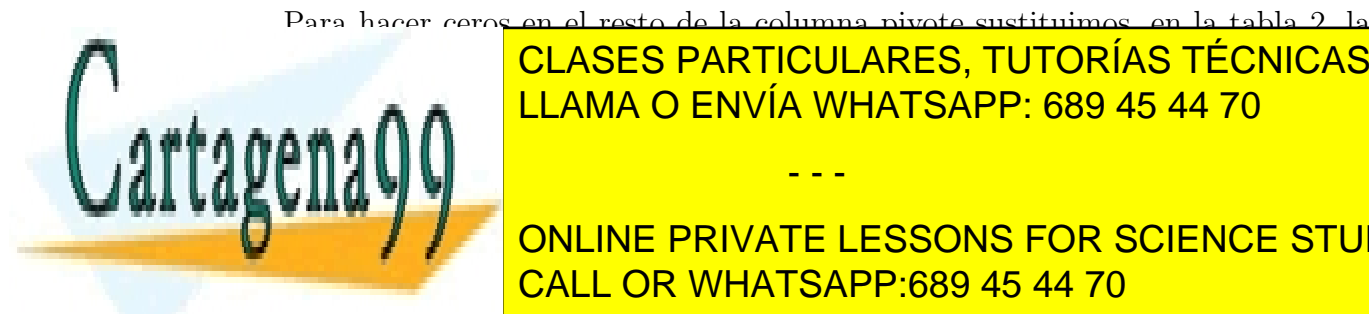

Para hacer ceros en el resto de la columna pivote sustituimos, en la tabla 2, la <u>*F2013 + 621025 + 7111100271120, + 0 1011110 + 2011*</u> CLASES PARTICULARES, TUTORÍAS TÉCNICAS ONLINE

> ONLINE PRIVATE LESSONS FOR SCIENCE STUDENTS CALL OR WHATSAPP:689 45 44 70

| Variables        |                  | Coeficiente de:                           |  | Términos                                                                            |  |                |
|------------------|------------------|-------------------------------------------|--|-------------------------------------------------------------------------------------|--|----------------|
| básicas          | $\boldsymbol{x}$ | $\boldsymbol{u}$<br>u<br>$\boldsymbol{v}$ |  |                                                                                     |  | independientes |
| $\boldsymbol{u}$ |                  |                                           |  |                                                                                     |  | 8/3            |
| $\boldsymbol{x}$ |                  |                                           |  | $\begin{array}{cccccc} 0 & 2/3 & 1 & -1/3 & 0 \\ 1 & 1/3 & 0 & 1/3 & 0 \end{array}$ |  | 7/3            |
| $\overline{z}$   |                  |                                           |  |                                                                                     |  |                |

**Tabla 3**:

de las variables básicas se obtienen como solución del correspondiente sistema de ecuaciones. Es decir,  $x = \frac{7}{3}$ ,  $y = 0$ ,  $u = \frac{8}{3}$ ,  $v = 0$  y  $z = 7$ .

**Prueba de optimalidad:** Puesto que la última fila de la tabla 3 tiene aún un elemento negativo, la solución no es óptima y se necesita realizar al menos otra iteración.

#### **Iteración 2:**

**Paso 1.** La columna pivote en la tabla 3 es la segunda columna, pues *−*1 es el ´unico valor negativo de la ´ultima fila. Por tanto, la variable entrante es la variable *y*.

Paso 2. En la tabla 3 se divide cada término de la última columna por el término correspondiente de la columna pivote. Los cocientes positivos son  $\frac{8/3}{2/3} = 4$  $\frac{7}{3}$  $\frac{1}{2}$  = 7 y el menor de ellos, 4, corresponde a la primera fila, por lo que ésta es la fila pivote y la variable básica que sale es la variable *u*, que se debe sustituir por *y*. El número pivote se obtiene mediante la intersección de la columna pivote y la fila pivote, por lo que este número es el elemento de la matriz correspondiente a la

- - -

segunda columna y la primera fila, es decir, el n´umero 2*/*3.

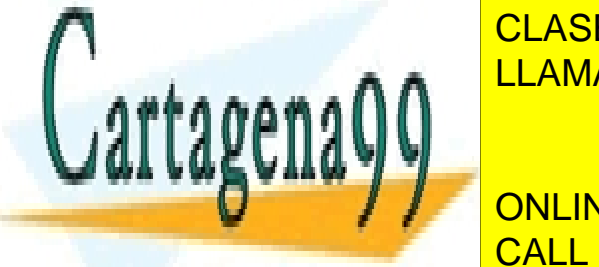

<u>Paso 3: Para hacer 1 el novie se multiplica se multiplica se multiplica se multiplica se multiplica se multipl</u> CLASES PARTICULARES, TUTORÍAS TÉCNICAS ONLINE

> ONLINE PRIVATE LESSONS FOR SCIENCE STUDENTS CALL OR WHATSAPP:689 45 44 70

| Variables        |               |             | Coeficiente de:  | Términos                                                       |   |                |
|------------------|---------------|-------------|------------------|----------------------------------------------------------------|---|----------------|
| básicas          | $\mathcal{X}$ | U           | $\boldsymbol{u}$ | $\upsilon$                                                     | Ζ | independientes |
| Y                |               | $0 \quad 1$ |                  | $\begin{array}{ccc} 3/2 & -1/2 & 0 \\ 0 & 1/3 & 0 \end{array}$ |   |                |
| $\boldsymbol{x}$ |               | 1/3         |                  |                                                                |   | 7/3            |
| $\widetilde{z}$  |               |             |                  |                                                                |   |                |

**Tabla 4**:

Para hacer ceros en el resto de la columna pivote sustituimos, en la tabla 4, la segunda fila por:  $(-1/3)f1 + f2$  y la tercera fila por:  $f1 + f3$  (véase tabla 5).

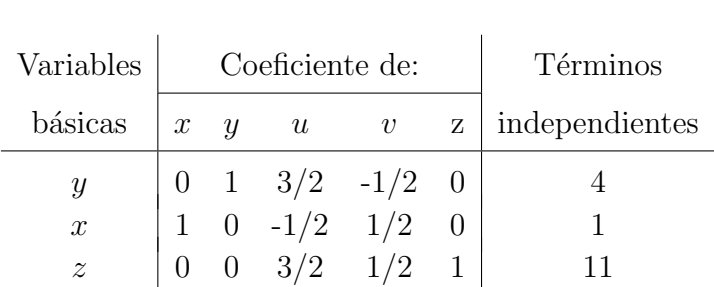

**Tabla 5**:

La solución se obtiene igualando a cero las variables no básicas, y los valores de las variables básicas se obtienen como solución del correspondiente sistema de ecuaciones. Es decir,  $x = 1$ ,  $y = 4$ ,  $u = 0$ ,  $v = 0$  y  $z = 11$ .

**Prueba de optimalidad:** Como se puede observar, la tabla 5 ya no tiene

- - -

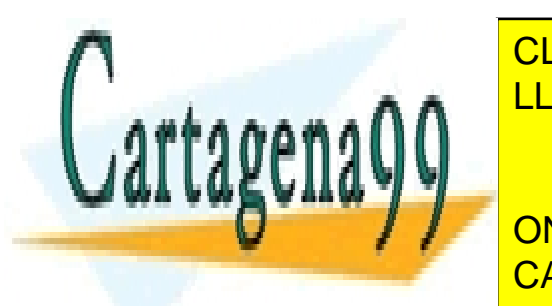

**CLASES PARTICULARES, TUTORÍAS TÉCNICAS ONLINE** dos iteraciones. La solución <sup>e</sup>l punto (1*, 4) y el punto (1, 4) y el valor mías en el punto (1, 4) y el valor m* 

> ONLINE PRIVATE LESSONS FOR SCIENCE STUDENTS CALL OR WHATSAPP:689 45 44 70

## **4. Problema dual**

Consideremos ahora el siguiente problema de programación lineal:

Minimizar  $z = c_1x_1 + c_2x_2 + \ldots + c_nx_n$  sujeto a las restricciones:

$$
\begin{cases}\n a_{11}x_1 + a_{12}x_2 + \ldots + a_{1n}x_n & \geq b_1 \\
 a_{21}x_1 + a_{22}x_2 + \ldots + a_{2n}x_n & \geq b_2 \\
 \vdots & \vdots & \vdots \\
 a_{m1}x_1 + a_{m2}x_2 + \ldots + a_{mn}x_n & \geq b_m \\
 x_1, x_2, \ldots, x_n & \geq 0\n \end{cases}\n \tag{1}
$$

Asociado a cada problema de programación lineal existe otro problema de programaci´on lineal denominado **problema dual**. El problema dual proporciona una importante información sobre la solución del problema original, al que también se le denomina **problema primal**.

Dado el problema de programación lineal (1), se tiene que su problema dual asociado es

Maximizar  $s = b_1y_1 + b_2y_2 + \ldots + b_my_m$  sujeto a las restricciones:

 $\sqrt{ }$  $\Bigg\}$  $\overline{\phantom{a}}$  $a_{11}y_1 + a_{21}y_2 + \ldots + a_{m1}y_m \leq c_1$ *a*12*y*<sup>1</sup> + *a*22*y*<sup>2</sup> + *. . .* + *am*2*y<sup>m</sup> ≤ c*<sup>2</sup> . . . . . . . . .  $a_{1n}y_1 + a_{2n}y_2 + \ldots + a_{mn}y_m \leq c_m$  $y_1, y_2, \ldots, y_n \geq 0$ (2)

Como se puede observar en los problemas primal (1) y dual (2):

- Los coeficientes de la función objetivo del problema dual son los términos

- - -

independientes de las restricciones del problema primal.

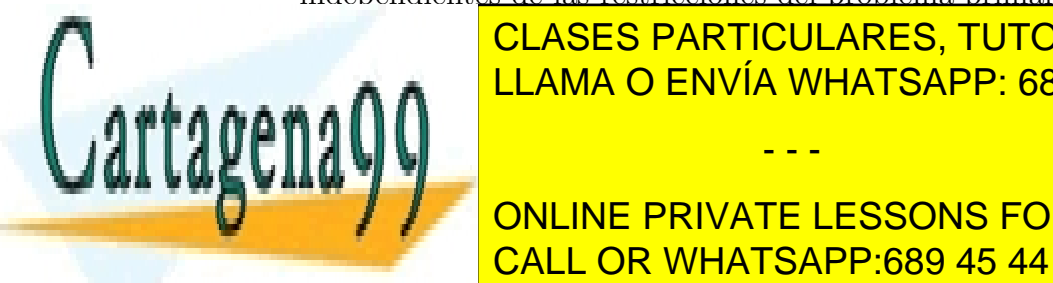

<u>LLAMA O ENVÍA WHATSAPP: 689 45 44 70 LLAMA O ENVÍA WHATSAPP: 689 45 44 70</u> CLASES PARTICULARES, TUTORÍAS TÉCNICAS ONLINE

> ONLINE PRIVATE LESSONS FOR SCIENCE STUDENTS CALL OR WHATSAPP:689 45 44 70

- La matriz de coeficientes de las restricciones del problema dual es la traspuesta de la matriz de coeficientes de las restricciones del problema primal.

La solución del problema dual nos proporciona de forma automática la solución del problema primal. Para resorver el problema dual utilizaremos el m´etodo del Simplex como vimos en la sección 3. El valor de la función objetivo de ambos problemas es el mismo, es decir, el valor *z* pedido, del problema primal a minimizar, ser´a el valor *s* que obtengamos, mediante el algoritmo del simplex, en el problema dual a maximizar. Los valores de  $x_1, x_2, \ldots, x_n$  del problema primal los encontraremos en los lugares correspondientes a las variables de holgura en la última fila de la tabla ´optima del problema dual.

Para describir el procedimiento utilizaremos también un ejemplo sencillo con dos variables.

#### **Ejemplo 8:**

Minimizar  $z = 4x + 3y$  sujeto a las restricciones :

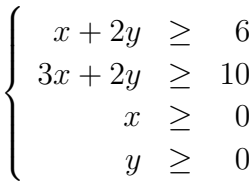

Su problema dual asociado es

Maximizar  $s = 6x' + 10y'$  sujeto a las inecuaciones:

$$
\begin{cases}\nx' + 3y' & \leq 4 \\
2x' + 2y' & \leq 3 \\
x' & \geq 0 \\
y' & \geq 0\n\end{cases}
$$

- - -

<u>El valor a minimizar ser</u>or a minimizar ser a minimizar ser a minimizar ser a minimizar ser a minimizar ser a m CLASES PARTICULARES, TUTORÍAS TÉCNICAS ONLINE

> ONLINE PRIVATE LESSONS FOR SCIENCE STUDENTS CALL OR WHATSAPP:689 45 44 70

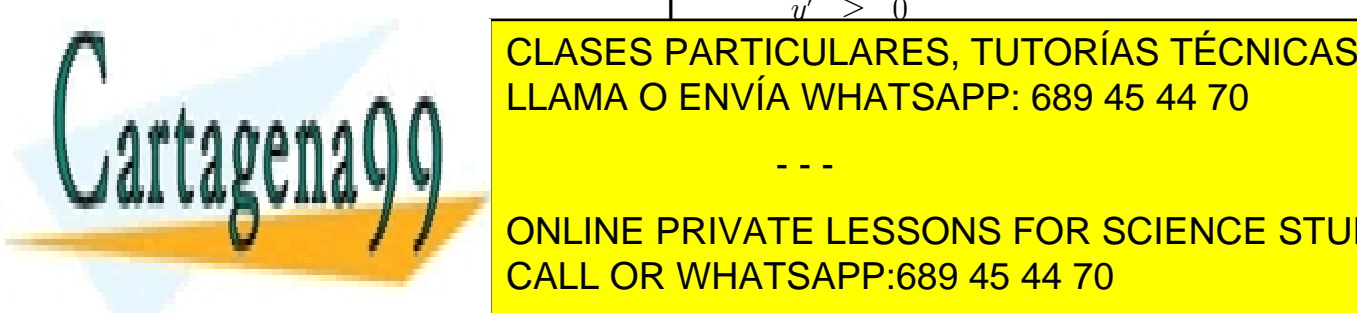

*x* e *y* del problema primal los encontraremos en los lugares correspondientes a las variables de holgura en la última fila de la tabla óptima del problema dual.

**Paso inicial.** En primer lugar, se transforman las restricciones en igualdades incorporando las variables de holgura:

$$
\begin{cases}\n x' + 3y' + u' &= 4 \\
 2x' + 2y' + v' &= 3 \\
 -6x' - 10y' + s &= 0\n\end{cases}
$$

Forma tabular:

| Variables |                | Coeficiente de:             |  | Términos |                                    |
|-----------|----------------|-----------------------------|--|----------|------------------------------------|
| básicas   |                |                             |  |          | $x'$ y' $u'$ v' s   independientes |
| u'        |                | $\overline{\mathbf{3}}$     |  |          |                                    |
| $\eta'$   | $\overline{2}$ | $\mathcal{D}_{\mathcal{L}}$ |  |          |                                    |
| S         |                | $-10$                       |  |          |                                    |

**Tabla 6**:

**Prueba de optimalidad:** La solución no es óptima puesto que hay elementos negativos en la última fila, por lo que es necesario realizar al menos una iteración.

#### Iteración 1:

**Paso 1.** En la tabla 6, se selecciona la variable con el coeficiente negativo que tiene el mayor valor absoluto en la ´ultima fila. La columna pivote es la segunda columna, pues *−*10 es el valor negativo con mayor valor absoluto en de la ´ultima fila. Es decir, la variable entrante es *y ′* .

**Paso 2.** En la tabla 6 se divide cada término de la última columna por el término

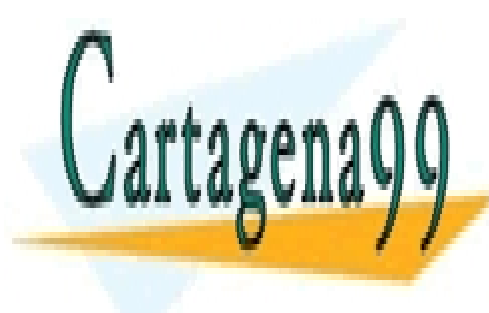

**CLASES PARTICULARES, TUTORÍAS TÉCNICAS ONLINE** <u>a la primera fila, por lo corresponde a la primera fila esta es la fila pinto y esta esta esta esta es</u> la fila la variable b´asica que sale es la variable *u* , que se debe sustituir por *y* - - -

> ONLINE PRIVATE LESSONS FOR SCIENCE STUDENTS CALL OR WHATSAPP:689 45 44 70

pivote se obtiene mediante la intersección de la columna pivote y la fila pivote, por lo que este n´umero es el elemento de la matriz correspondiente a la segunda columna y la primera fila, es decir, el número 3.

**Paso 3.** Para hacer 1 el número pivote se divide, en la tabla 6, la primera fila por 3 (véase tabla 7).

| Variables |    |                             | Coeficiente de: | Términos          |  |                                   |
|-----------|----|-----------------------------|-----------------|-------------------|--|-----------------------------------|
| básicas   | x' |                             |                 |                   |  | $y'$ $u'$ $v'$ s   independientes |
| Y         |    | $1/3$ 1 $1/3$               |                 | $\hspace{0.1em}0$ |  |                                   |
| $\eta'$   | 2  | $\mathcal{D}_{\mathcal{L}}$ |                 |                   |  |                                   |
| S         | -6 | $-10$                       |                 |                   |  |                                   |

**Tabla 7**:

Para hacer ceros en el resto de la columna pivote sustituimos, en la tabla 7, la segunda fila por:  $(-2) f1 + f2$  y la tercera fila por:  $10f1 + f3$  (véase tabla 8).

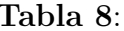

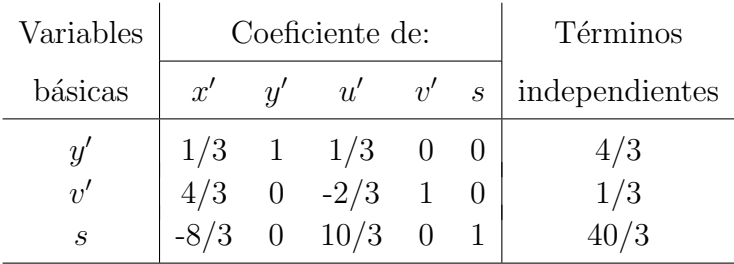

**Prueba de optimalidad:** Puesto que la última fila de la tabla 8 tiene aún un elemento negativo, la solución no es óptima y se necesita realizar al menos otra

- - -

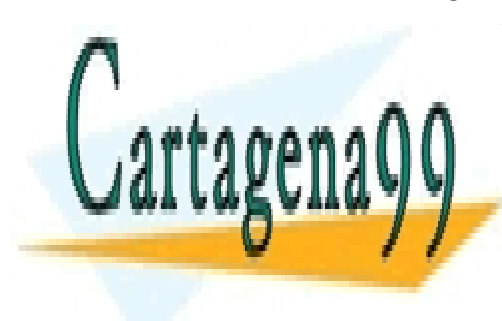

**CLASES PARTICULARES, TUTORÍAS TÉCNICAS ONLINE** LLAMA O ENVÍA WHATSAPP: 689 45 44 70

ONLINE PRIVATE LESSONS FOR SCIENCE STUDENTS CALL OR WHATSAPP:689 45 44 70

#### Iteración 2:

**Paso 1.** La columna pivote en la tabla 8 es la primera columna, pues *−*8*/*3 es el ´unico valor negativo de la ´ultima fila. Por tanto, la variable entrante es la variable *x ′* .

**Paso 2.** En la tabla 8 se divide cada término de la última columna por el término correspondiente de la columna pivote. Los cocientes positivos son  $\frac{4/3}{1/3} = 4$  $\frac{1/3}{\sqrt{2}}$  $\frac{1}{4/3} = 1/4$  y el menor de ellos,  $1/4$ , corresponde a la segunda fila, por lo que ésta es la fila pivote y la variable básica que sale es la variable  $v'$ , que se debe sustituir por *x'*. El número pivote es el elemento de la matriz correspondiente a la primera columna y la segunda fila, es decir, el n´umero 4*/*3.

**Paso 3.** Para hacer 1 el número pivote se multiplica, en la tabla 8, la segunda fila por  $3/4$  (véase tabla 9).

| Variables                  |              |                | Coeficiente de:                                                           | Términos       |                             |                |
|----------------------------|--------------|----------------|---------------------------------------------------------------------------|----------------|-----------------------------|----------------|
| básicas                    | $x^{\prime}$ | $u^{\prime}$   |                                                                           | $u'$ v'        | $\mathcal{S}_{\mathcal{S}}$ | independientes |
| $\boldsymbol{\mathit{u}}'$ |              |                | $\begin{array}{cccc} 1/3 & 1 & 1/3 & 0 \\ 1 & 0 & -1/2 & 3/4 \end{array}$ |                |                             | 4/3            |
| $x^{\prime}$               |              |                |                                                                           |                |                             |                |
| S                          |              | $\overline{0}$ | 10/3                                                                      | $\overline{0}$ |                             |                |

**Tabla 9**:

Para hacer ceros en el resto de la columna pivote sustituimos, en la tabla 9, la primera fila por:  $(-1/3)f^2 + f^1$  y la tercera fila por:  $(8/3)f^2 + f^3$  (véase tabla 10).

- - -

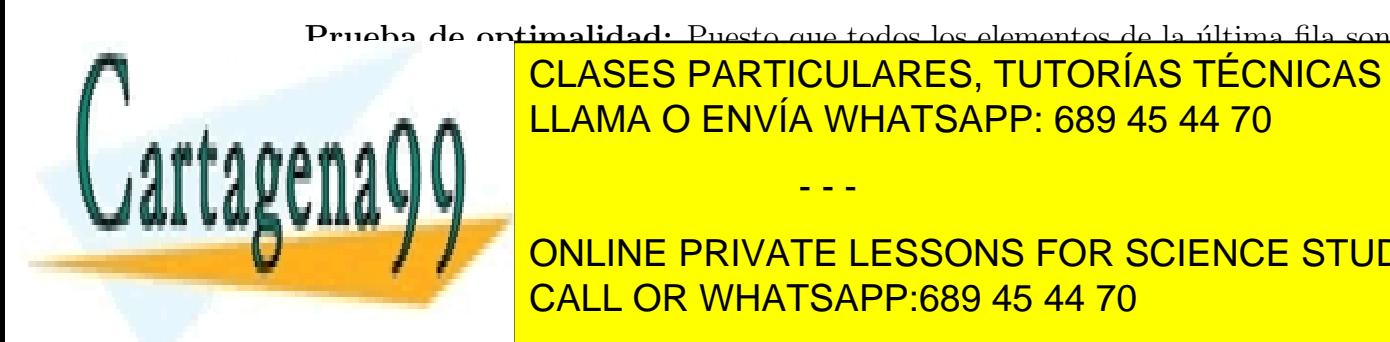

**Prueba de optimalidad:** Puesto que todos los elementos de la ´ultima fila son no negativos el proceso ha terminado necesit´andose dos iteraciones. CLASES PARTICULARES, TUTORÍAS TÉCNICAS ONLINE LLAMA O ENVÍA WHATSAPP: 689 45 44 70

> ONLINE PRIVATE LESSONS FOR SCIENCE STUDENTS CALL OR WHATSAPP:689 45 44 70

| Variables                 |  | Coeficiente de:                                                                    | Términos |                |
|---------------------------|--|------------------------------------------------------------------------------------|----------|----------------|
| básicas                   |  | $x'$ $y'$ $u'$ $v'$                                                                | S        | independientes |
| $\boldsymbol{\mathit{u}}$ |  | $\begin{array}{cccc} 0 & 1 & 1/2 & -1/4 & 0 \\ 1 & 0 & -1/2 & 3/4 & 0 \end{array}$ |          |                |
| x'                        |  |                                                                                    |          |                |
| $\mathcal{S}_{0}$         |  |                                                                                    |          |                |

**Tabla 10**:

en los lugares correspondientes a las variables de holgura en la última fila de la tabla óptima del problema dual) y el valor mínimo de la función es  $z = 14$  (el mismo que el valor *s* obtenido en el problema dual).

## **Ejercicios**

1. Maximizar y minimizar la función  $z = 15x + 25y$ , sujeto a las siguientes restricciones:

$$
\begin{cases}\n2x + 6y & \geq 12 \\
7x + 3y & \geq 21 \\
x & \geq 0 \\
y & \geq 0\n\end{cases}
$$

2. Calcular el máximo de la función  $f(x, y) = 4x+2y-3$  en la región determinada por las siguientes restricciones:

$$
\begin{cases}\n2x + y \leq 6 \\
4x + y \leq 10 \\
-x + y \leq 3 \\
x \geq 0 \\
y \geq 0\n\end{cases}
$$

- - -

3. Un distribuidor de aceite de oliva compra la materia prima a dos almazaras, LLAMA O ENVÍA WHATSAPP: 689 45 44 70 CLASES PARTICULARES, TUTORÍAS TÉCNICAS ONLINE

> ONLINE PRIVATE LESSONS FOR SCIENCE STUDENTS CALL OR WHATSAPP:689 45 44 70

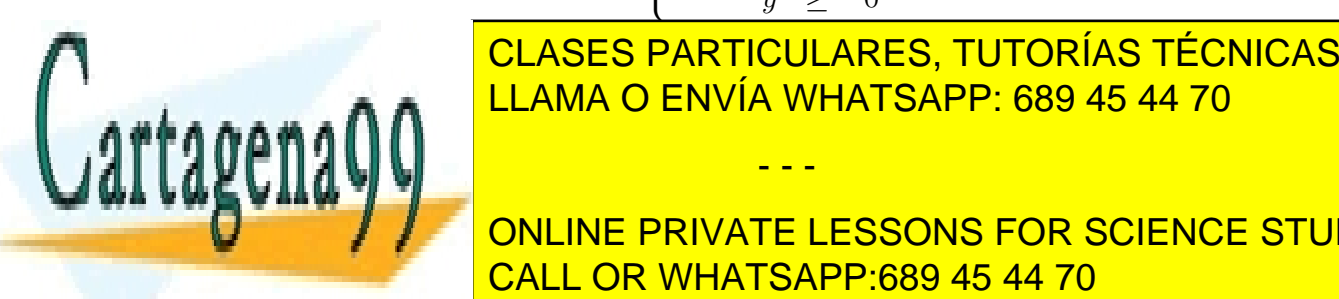

respectivamente. Cada almazara le vende un mínimo de dos toneladas y un máximo de siete y para atender a su demanda, el distribuidor debe comprar en total un mínimo de 6 toneladas. El distribuidor debe comprar como máximo a la almazara A el doble de aceite que a la almazara B. ¿Qué cantidad de aceite debe comprar el distribuidor a cada una de las almazaras para obtener el mínimo coste? Determina dicho coste mínimo.

4. Una explotación ganadera desea liquidar 200 cochinillos y 100 cabritos. Para ello lanza dos ofertas A y B: la oferta A consiste en un lote de un cochinillo y un cabrito que se vende a 300 euros; la oferta B consiste en un lote de tres cochinillos y un cabrito que se vende a 500 euros. No se desea ofrecer menos de 20 lotes de la oferta A ni menos de 10 de la oferta B. ¿Cu´antos lotes debe vender de cada tipo para maximizar la ganancia?

5. En una fábrica se elaboran 4 productos P1, P2, P3, P4. El espacio  $(m<sup>2</sup>)$ en el almacén y la mano de obra (número de trabajadores) disponibles limitan la producción. En la tabla siguiente se dan los datos del proceso de producción, así como los costes de fabricación y los precios de venta (en euros).

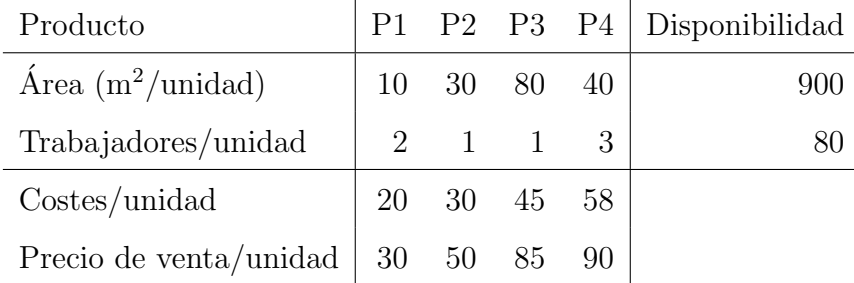

- - -

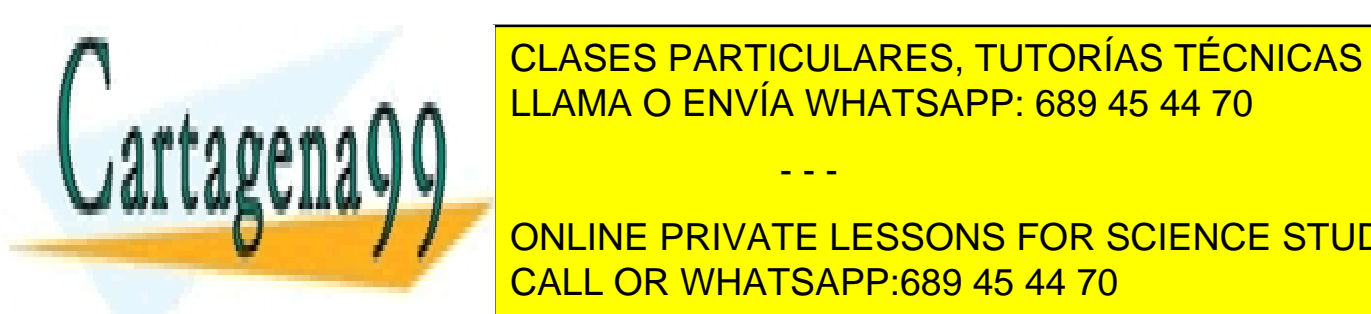

 $\frac{1}{2}$  CL<sup>1</sup> (OLO 17 NATIO CL<sup>1</sup> NATO, 10 TONIZO TE CLASES PARTICULARES, TUTORÍAS TÉCNICAS ONLINE LLAMA O ENVÍA WHATSAPP: 689 45 44 70

> ONLINE PRIVATE LESSONS FOR SCIENCE STUDENTS CALL OR WHATSAPP:689 45 44 70

a las siguientes restricciones:

$$
\begin{cases}\n3x_1 + x_2 \ge 40 \\
2x_1 + 2x_2 \ge 60 \\
x_1 \ge 0 \\
x_2 \ge 0\n\end{cases}
$$

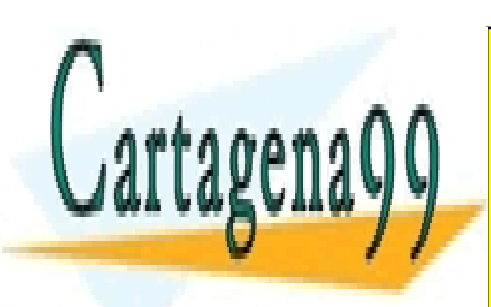

CLASES PARTICULARES, TUTORÍAS TÉCNICAS ONLINE LLAMA O ENVÍA WHATSAPP: 689 45 44 70

ONLINE PRIVATE LESSONS FOR SCIENCE STUDENTS CALL OR WHATSAPP:689 45 44 70

www.cartagena99.com no se hace responsable de la información contenida en el presente documento en virtud al Artículo 17.1 de la Ley de Servicios de la Sociedad de la Información y de Comercio Electrónico, de 11 de julio de 2002. Si la información contenida en el documento es ilícita o lesiona bienes o derechos de un tercero háganoslo saber y será retirada.

- - -